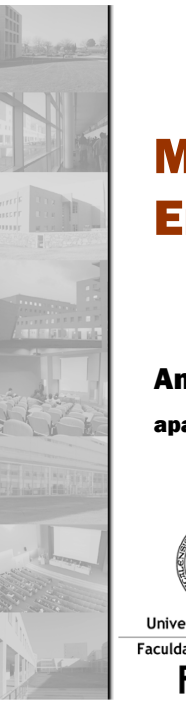

# Métodos Formais em Engenharia de Software

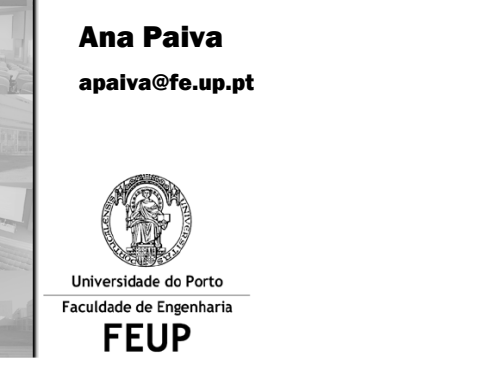

135

# Agenda

VDMTools

**FEUP** Universidade do Porto

- Características da linguagem VDM++
	- Classes; Variáveis de instância; Operações; Funções (polimórficas, de ordem superior, lambda, …); Tipos; Operadores; Expressões
	- $\bullet$  Design-by-contact:
		- Definição de invariantes; pré e pós-condições
		- Ligação do VDM++ ao UML
- Consistência da especificação: obrigações de prova e teste
- Exemplo da Vending Machine
- **Concorrência em VDM++**

#### VDM++ Class Outline

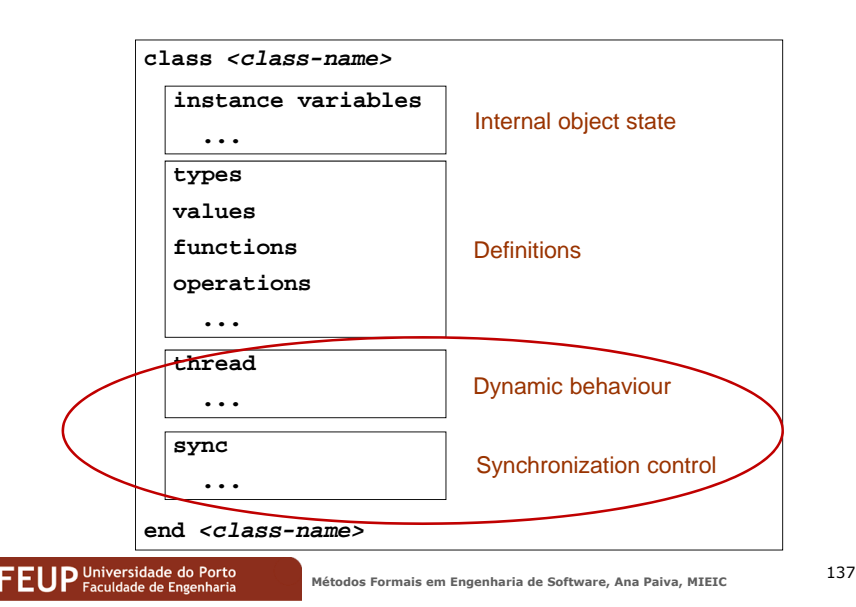

#### Concurrency in VDM++

- Why use concurrency in specifications?
	- The real world is highly concurrent. Consequently models of the world are likely to be concurrent too.
	- $\bullet$ For efficiency reasons in a multi processor environment.
- ◆ Objects can be:
	- **Passive**: Change state on request only, i.e., as a consequence of an operation invocation.
	- **Active**: Can change their internal state spontaneously without any influence from other objects. Active objects have their own thread of control.

**Métodos Formais em Engenharia de Software, Ana Paiva, MIEIC** <sup>136</sup>

# Passive Objects

- Respond to requests (operation invocations) from active objects (clients).
- Supply an interface (a set of operations) for their clients.
- No thread.
- Can serve several clients.

#### Concorrência e sincronização em VDM++

- ◆ Concorrência: através da definição de objetos ativos que podem ser donos de "threads"
	- Classes de objetos ativos têm secção "thread" onde se especifica o comportamento do thread
	- 0 Instrução "start" inicia "thread" num objeto previamente criado
	- Dois tipos de "threads": **simples** <sup>e</sup>**periódicos**  $\bullet$

#### $\overline{\mathsf{F}}$   $\mathsf{E}$  UP Universidade do Porto

**Métodos Formais em Engenharia de Software, Ana Paiva, MIEIC** <sup>139</sup>

**FEUP** Universidade do Porto

**Métodos Formais em Engenharia de Software, Ana Paiva, MIEIC** 

#### Concorrência e sincronização em VDM++

- Sincronização: através de restrições de sincronização no acesso a objetos partilhados (tipicamente passivos)
	- O Restrições de sincronização são definidas de forma declarativa
	- Permitem limitar concorrência entre objetos ativos/threads O

**Métodos Formais em Engenharia de Software, Ana Paiva, MIEIC** 

- O Restrições são indicadas na secção "sync" da definição da classe
- Dois tipos de restrições/predicados: de permissão e de O exclusão mútua

 sync per operation\_name => guard-conditionmutex (op1, op2)

0 Restrições são herdadas por subclasses

# *Threads* simples (ou procedimentais)

#### thread *statement(s)*

- Secção da definição da classe que indica a instrução (normalmente uma operação) ou sequência de instruções a realizar pelo *thread*
- e <sup>O</sup>*thread* morre quando se completa a execução dessa(s) instrução(ões)
- start(*objRef*)
	- e Instrução usada para iniciar um *thread* sobre o objeto indicado
	- 0 <sup>O</sup>*thread* não é iniciado ao criar o objeto para permitir inicializações
	- 0 Chamado de novo (mesmo sem acabar anterior), inicia novo *thread*
- startlist(*objRefSet*)
	- Instrução usada para iniciar um conjunto de *threads*
- threadid
	- Número natural que identifica univocamente o *thread* correntee

141

140

#### *Threads* periódicos

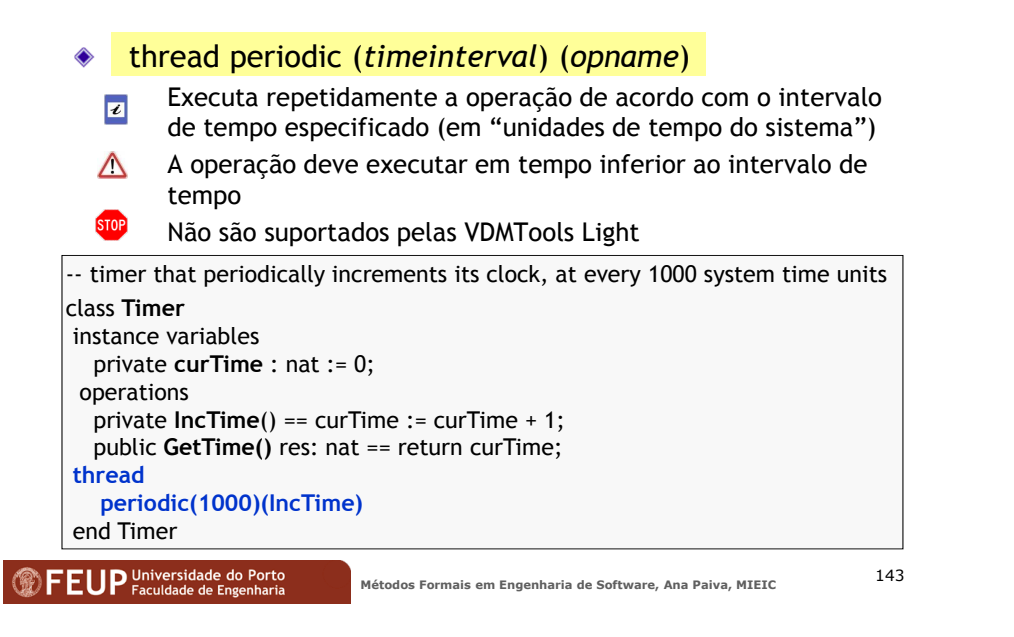

#### Permission Guards

Synchronization for objects is specified using VDM++'s **sync** clause:

syncper <operation-name> => <condition>

- The **per** clause is known as a permission guard. <condition> is a Boolean expression, which involves the attributes of the class, that must hold in order for operation-name to be invoked.
- Ex.: Permission guards reflecting the bounding of the buffer :

sync per GetItem => len buf > 0per PutItem => len buf < size

**Métodos Formais em Engenharia de Software, Ana Paiva, MIEIC** 

144

146

# Predicados de permissão (1)

- per operation-name => guard-condition
	- Especifica condição a verificar para a operação poder ser executada
	- Se não se verificar no momento da chamada da operação, esta fica em espera
- Condição de guarda pode usar valores de variáveis de instância, bem como valores de contadores de execução de operações (ver a seguir)
- Condição de guarda é diferente de uma pré-condição
	- Não satisfação de pré-condição é um erro
	- Não satisfação de condição de guarda apenas coloca a O chamada em espera

**Métodos Formais em Engenharia de Software, Ana Paiva, MIEIC** 

# Predicados de permissão (2)

- Interpretador deteta e avisa eventuais situações de"deadlock"
- Só se pode especificar um predicado de permissão por operação
- Regras para reavaliação das condições de guarda:
	- Ocorre quando termina a execução duma operação (sobre mesmo objeto)
	- Teste da condição e (potencial) ativação da operação realizados atomicamente
	- Não está definido qual é o objeto cuja expressão de guarda é  $\bullet$ reavaliada 1º

**FEUP** Universidade do Porto

#### Contadores de execução de operações

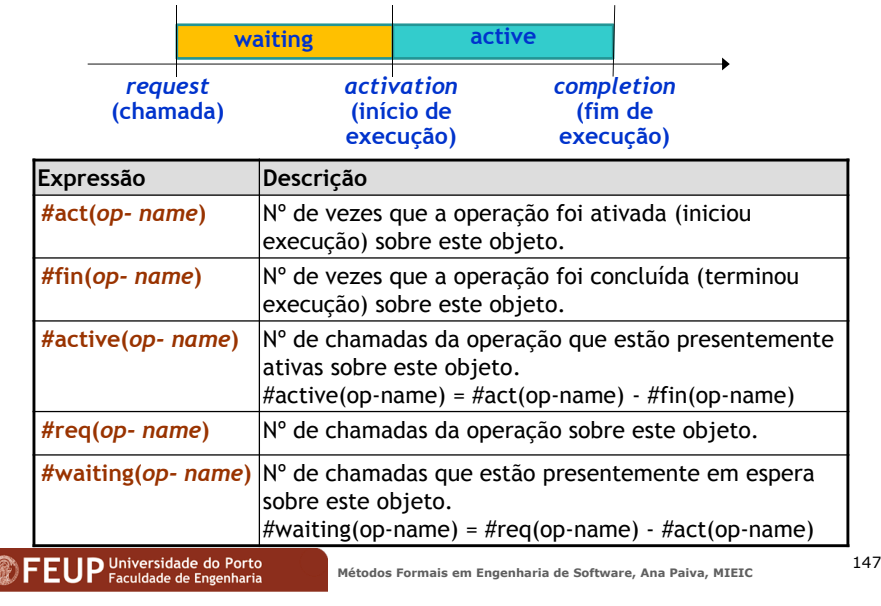

#### Predicados de exclusão mútua (mutex)

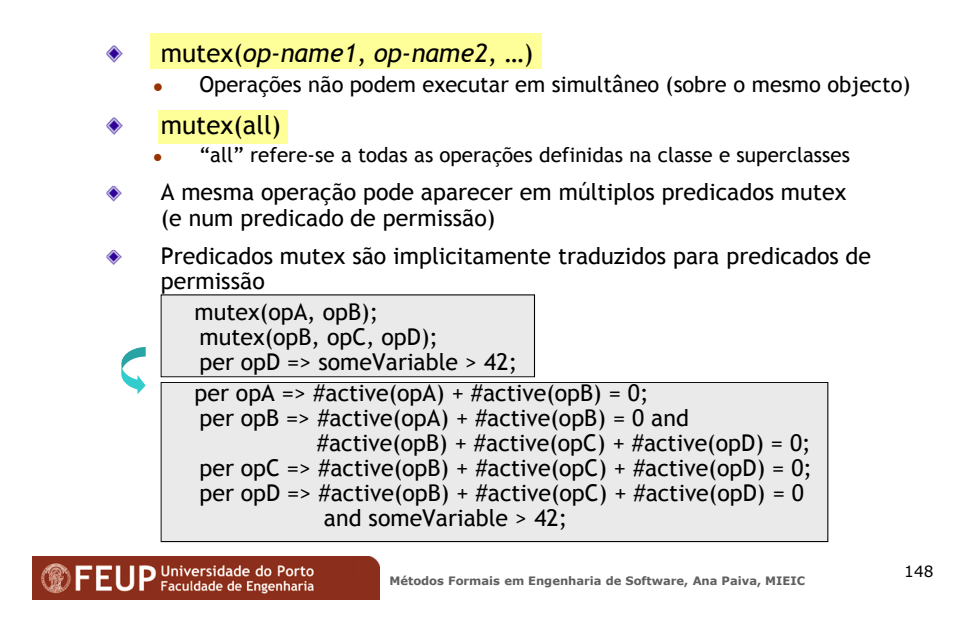

# Exemplo

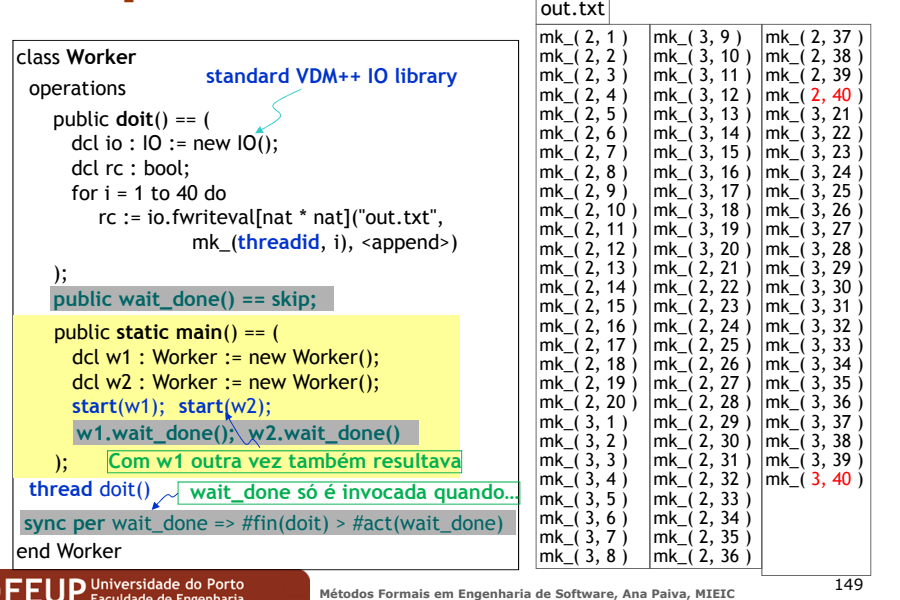

# Example

- Concurrent threads must be synchronized $\Diamond$
- Illustrate with a producer-consumer example♦
- Produce before consumption …
- Assume a single producer and a single consumer
- Producer has a thread which repeatedly places data in a  $\Diamond$ buffer
- Consumer has a thread which repeatedly fetches data $\Diamond$ from a buffer

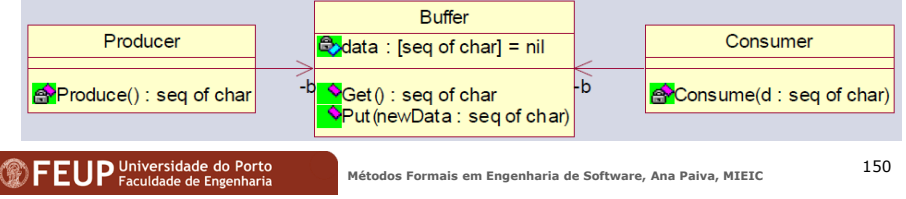

# The Buffer class

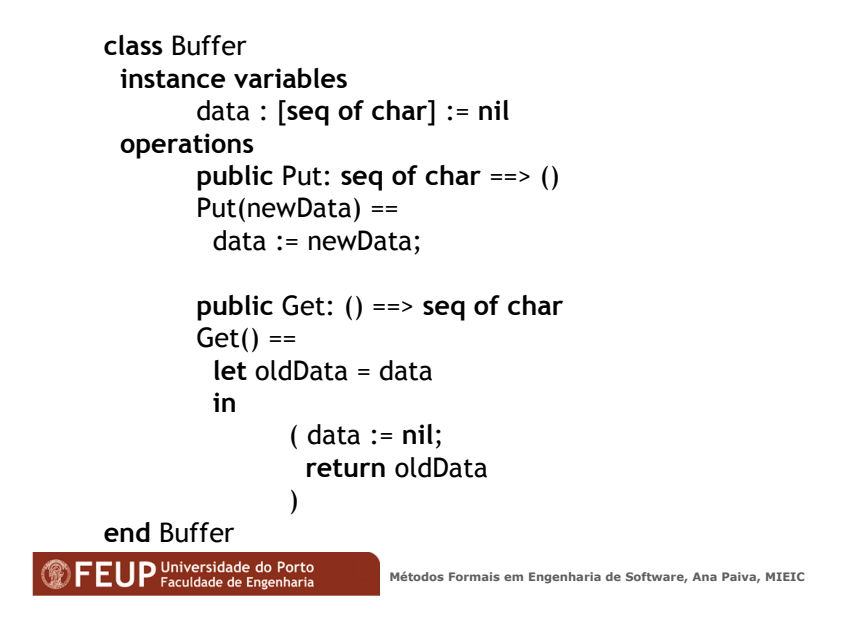

# The consumer class

**class** Consumer**instance variables**

b : Buffer

#### **operations**

Consume: **seq of char** ==> ()Consume $(d)$  ==  $\dots$ 

**thread**

**while true do**

Consume(b.Get())

**end** Consumer

#### $EUP$  Universidade do Porto

151

153

#### The producer class

**Métodos Formais em 1998**<br>Métodos Formais em Engenharia Métodos Formais em Engenharia de Software, Ana Paiva, MIEIC **class** Producer**instance variables**b : Buffer**operations**Produce: () ==> **seq of char** $Product() == ...$ **thread while true do** b.Put(Produce())**end** Producer152

# The Buffer Synchronized

Assuming the buffer does not lose data, there are two requirements:

- 1. It should only be possible to *get* data, when the producer has placed data in the buffer.
- 2. It should only be possible to *put* data when the consumer has fetched data from the buffer.

The following permission predicates could model these requirements:

```
per Put => data = nilper Get => data <> nil
```
154

#### The Buffer Synchronized

- The previous predicates could also have been written using history counters:
- ♦ For example

```
per Get => #fin(Put) - #fin(Get) = 1
```
#### Mutual Exclusion

- Another problem could arise with the buffer: what if the producer produces and the consumer consumes at the same time?
- The result could be non-deterministic and/or counterintuitive. VDM++ provides the keyword mutex

mutex(Put, Get)

**♦ Shorthand for** 

per Put =>  $\#$ active(Get) = 0 per Get => #active(Put) = 0

**Métodos Formais em Engenharia**<br>Métodos Formais em Engenharia de Software, Ana Paiva, MIEIC

156

# \* A propósito: biblioteca padrão de IO

- Incluir ficheiro \$TOOLBOXHOME/stdlib/io.vpp no projecto
- writeval[tipo](valor)

**EUP** Universidade do Porto

 Função que escreve o valor do tipo indicado, em ASCII, no standard output  $\bullet$ 

**Métodos Formais em Engenharia de Software, Ana Paiva, MIEIC** 

155

- Exemplo: writeval[nat](20)
- fwriteval[tipo](ficheiro, valor, modo)
	- Função que escreve o valor do tipo indicado, em ASCII, no standard output  $\bullet$
	- e O modo pode ser <append> (acrescentar) ou <start> (criar)
	- Exemplo: fwriteval[nat]("output.txt", 20, <append>)
- echo(texto)
	- Operação que escreve o texto, possivelmente com sequências de escape, no standard output.
	- Exemplo: echo("ola\n")
- fecho(ficheiro, texto, [modo])
	- Idem, em ficheiro
- ferror()

**FIJP** Universidade do Porto

 Todas as funções/operações anteriores devolvem false em caso de erro. Esta  $\bullet$ operação devolve (e limpa) a string com a mensagem de erro correspondente

# Bibliografia adicional

- *Applying Formal Specification in Industry*. P.G. Larsen, J. Fitzgerald and T. Brookes. Published in "IEEE Software" vol. 13, no. 3, May 1996
- *A Lightweight Approach to Formal Methods* S.Agerholm and P.G. Larsen. In Proceedings of the International Workshop on Current Trends in Applied Formal Methods, Boppard, Germany, Springer-Verlag, October 1998.
- *Applications of VDM in Banknote Processing* P. Smith and P.G. Larsen. + *Application of VDM-SL to the Development of the SPOT4 Programming Messages Generator,* A. Puccetti and J.Y. Tixadou + *Formal Specification of an Auctioning System Using VDM++ and UML, M.Verhoef et. al.*

Published at the First VDM Workshop: VDM in Practice with the FM'99 Symposium, Toulouse, France, September 1999.

#### Exemplos de VDM++ na web

- http://www.vdmportal.org/twiki/bin/view/M $\Diamond$ ain/VDMPPexamples
- http://www.overturetool.org/?q=node/13 $\Diamond$
- http://www.vdmportal.org/twiki/pub/Main/V $\Diamond$ DMPPexamples/cashdispenser\_a4.pdf

**Métodos Formais em Engenharia de Software, Ana Paiva, MIEIC** 

#### **FEUP** Universidade do Porto

159